# **Nastavenia PostgreSQL pre optimálny výkon archívu**

# Použitá verzia PostgreSQL

Pokia je databázový server PostgreSQL použitý pre potreby archívu, odporúame použi verziu PostgreSQL 9.5 a vyššiu. Tieto verzie podporujú príkaz UPSERT a umožujú nastavi parameter archívu [Upsert n](https://doc.ipesoft.com/pages/viewpage.action?pageId=42702472#Parametreprearch�v-upsert)a hodnotu 1.

## Nastavenia PostgreSQL

V konfiguranom súbore postgresql.conf odporúame zmeni nasledovné nastavenia. Numerické hodnoty sú orientané a je možné ich ladi - optimálne hodnoty závisia na záaži archívu, dostupnej pamäti a pod.

```
shared_buffers = 256MB
```
Parameter shared\_buffers udáva vekos pamäte, ktorá bude dedikovaná PostgreSQL serveru na cachovanie dát.

work  $m$ em = 16MB

Parameter work\_mem udáva vekos pamäte, ktorú bude PostgreSQL používa na operácie triedenia dát.

```
maintenance_work_mem = 128MB
```
Parameter maintenance\_work\_mem udáva vekos pamäte, ktorú bude PostgreSQL používa na operácie údržby (VACUUM a iné). Pokia aplikácia používa štruktúrované archívy, ktoré obsahujú vea dát, väšie množstvo pridelenej pamäte údržbu zrýchli.

synchronous\_commit = off

Parameter synchronous\_commit nastavený na hodnotu off spôsobí, že operácia COMMIT nebude vyžadova synchronizáciu dát na diskoch, takže sa vykoná rýchlejšie.

```
checkpoint_completion_target = 0.9
```
Parameter checkpoint\_completion\_target nastavený na hodnotu 0.9 spôsobí rovnomernejšie rozloženie zápisových operácií na disk pri checkpointe ako prednastavená hodnota 0.5.

#### effective\_cache\_size = 1000MB

Parameter effective\_cache\_size udáva, koko vonej pamäte použitenej na cachovanie dát v súboroch má operaný systém. Tento parameter je používaný pri odhadoch pre PostgreSQL plánova dotazov. Na platforme Windows odporúame pozrie hodnotu "System Cache" resp. hodnotu "Cached" v rámci "Physical Memory" v Task Manageri na záložke Performance.

autovacuum\_vacuum\_threshold = 100000

Parameter autovacuum\_vacuum\_threshold udáva, po akom množstve zmenených alebo vymazaných riadkov sa spustí nad tabukou operácia VACUUM.

autovacuum\_analyze\_threshold = 100000

Parameter autovacuum\_analyze\_threshold udáva, po akom množstve vložených, zmenených alebo vymazaných riadkov sa spustí nad tabukou operácia ANALYZE.

max\_locks\_per\_transaction = 1000

Parameter max\_locks\_per\_transaction udáva množstvo zámkov použitých jednou databázovou transakciou. Táto hodnota by mala by väšia alebo rovná parametru archívu [CommitCountActive / CommitCountPassive.](https://doc.ipesoft.com/pages/viewpage.action?pageId=42702472#Parametreprearch�v-commitcount)

### Nastavenia archívu

Odporúame nastavi parameter archívu [Upsert n](https://doc.ipesoft.com/pages/viewpage.action?pageId=42702472#Parametreprearch�v-upsert)a hodnotu 1. Toto nastavenie zapína použitie príkazu UPSERT, ktorý bol implementovaný v PostgreSQL 9.5. Nastavenie vyžaduje korektné nastavenie ODBC parametrov, ktoré je popísané v nasledovnej asti.

### Nastavenia archívneho ODBC

Na pripojenie k PostgreSQL sa používa [ODBC ovláda k PostgreSQL](https://odbc.postgresql.org/), konkrétne jeho Unicode verzia. Odporúané je použi ovláda minimálne verzie 09.06.0500.

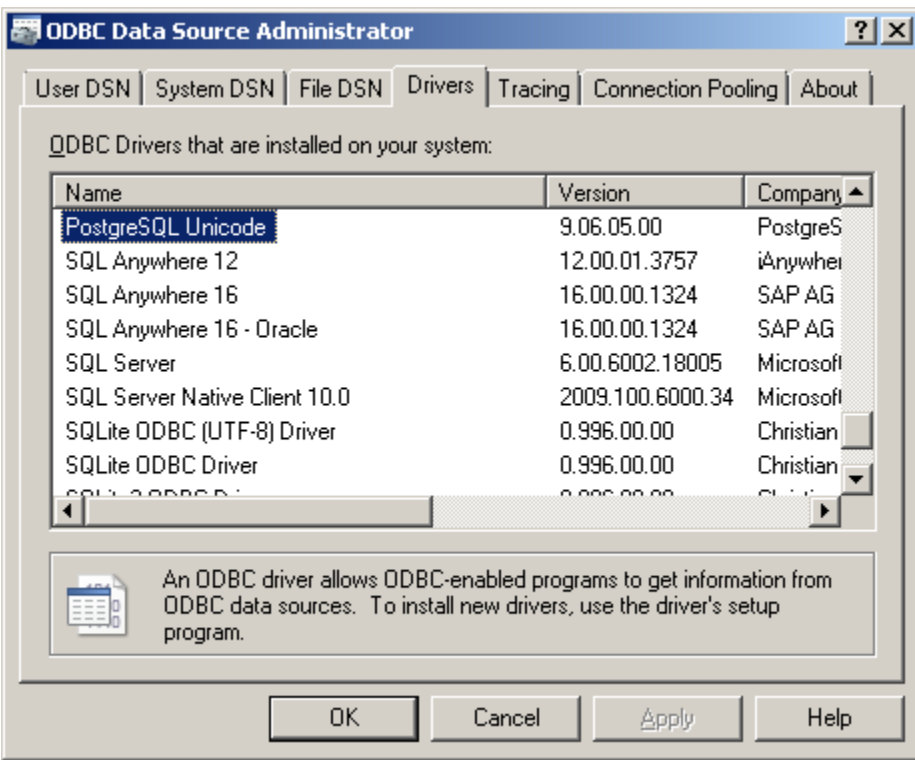

Pre optimálny výkon odporúame v rozšírených nastaveniach dátového zdroja (DSN) archívu zvýši vekos cache na 10000:

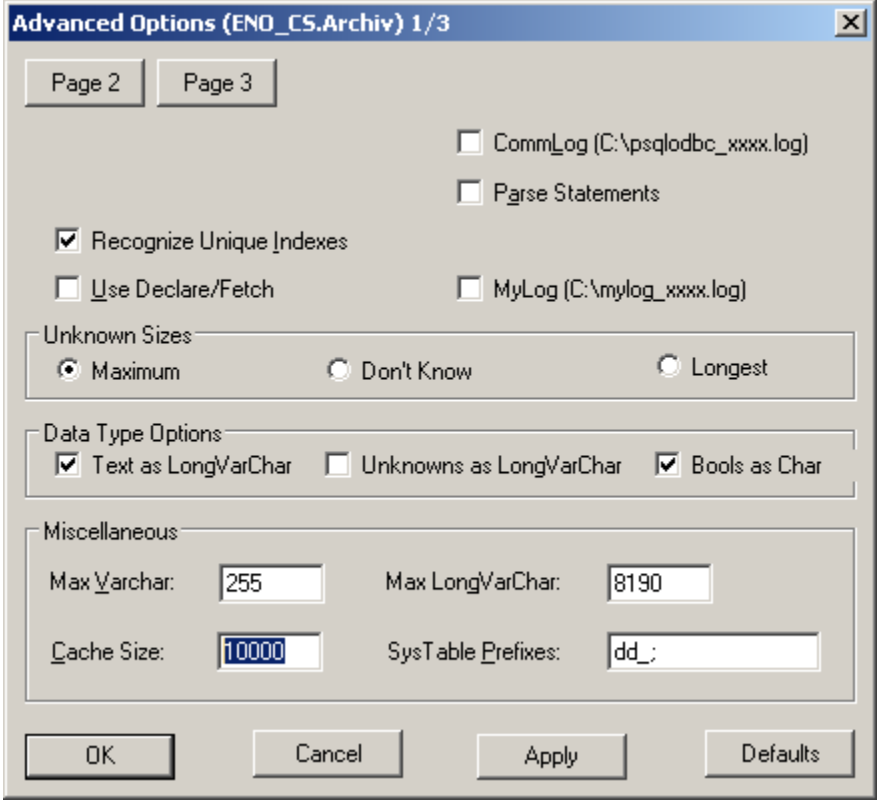

Na alšej stránke rozšírených nastavení DSN archívu je pre správne fungovanie archívu potrebné nastavi Level of rollback on errors na Transaction a zapnú Server side prepare:

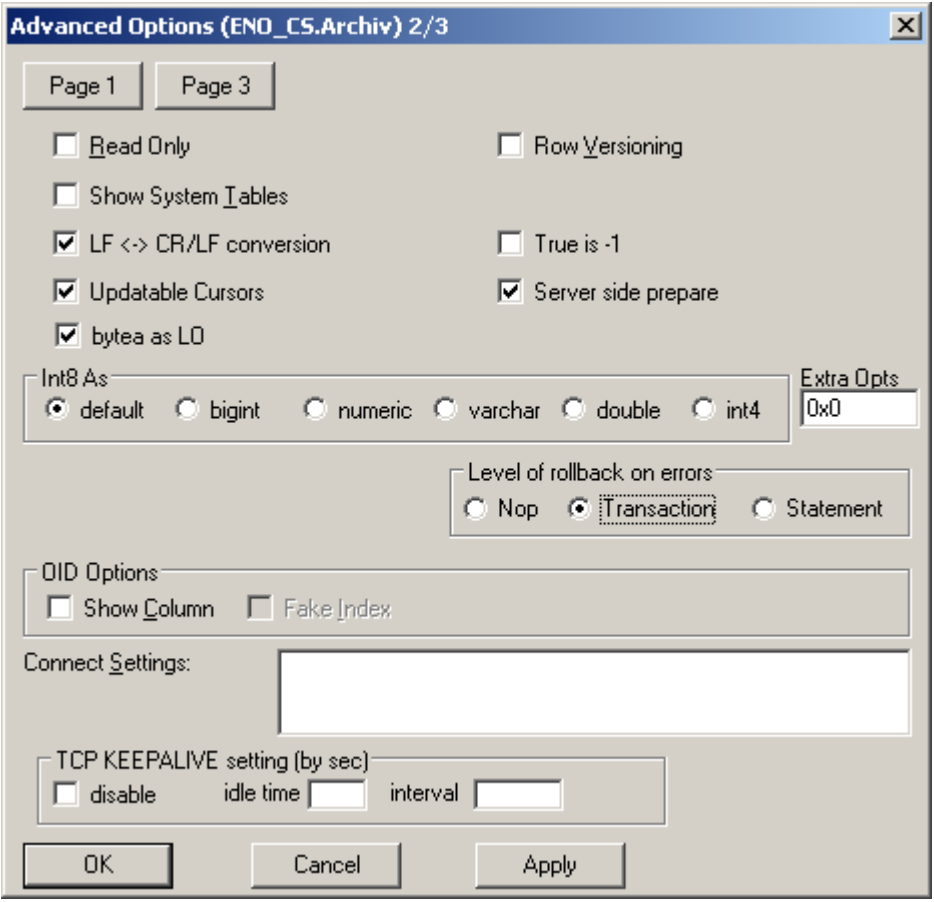

**Súvisiace stránky:**

[Podpora PostgreSQL v systéme D2000](https://doc.ipesoft.com/pages/viewpage.action?pageId=42699459)

[Databázy systému D2000](https://doc.ipesoft.com/pages/viewpage.action?pageId=42699442)